Department of Electrical and Computer Engineering The University of Texas at Austin

EE 306, Fall 2017 Yale Patt, Instructor Stephen Pruett, Siavash Zangeneh, Aniket Deshmukh, Zachary Susskind, Meiling Tang, Jiahan Liu Exam 1, October 18, 2017

 $Name: 50/uth$ 

Problem 1 (20 points):

Problem 2 (15 points): \_\_\_\_\_\_

Problem 3 (20 points):

Problem 4 (20 points):

Problem 5 (25 points):

Total (100 points):

Note: Please be sure that your answers to all questions (and all supporting work that is required) are contained in the space provided.

Note: Please be sure your name is recorded on each sheet of the exam.

I will not cheat on this exam.

Signature

GOOD LUCK!

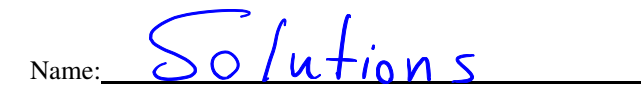

Problem 1. (20 points):

Part a. (5 points): The following logic circuits consists of two exclusive-OR gates. Construct the output truth table.

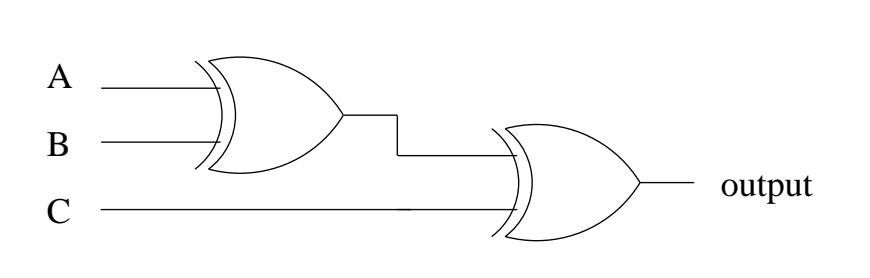

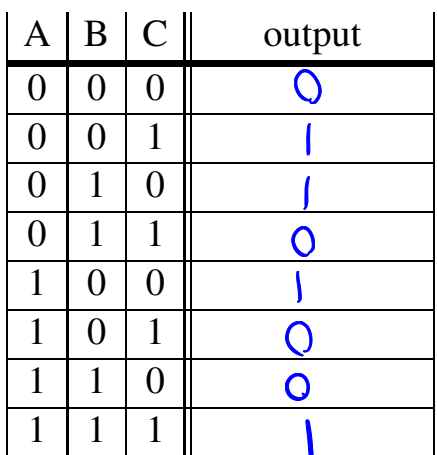

Part b. (5 points): After these two instructions execute:

x3030 0001 000 001 0 00 010 x3031 0000 011 000000111

the next instruction to execute will be the instruction at x3039 if:

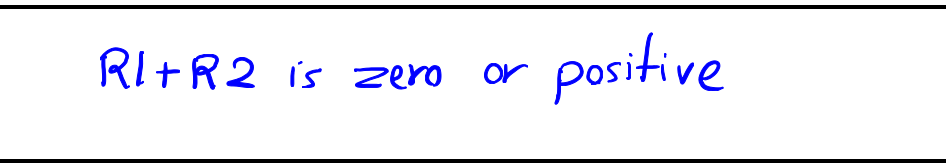

Please be specific, but NOT unnecessarily wordy.

Part c. (5 points): We wish to know if R0 is being used as the Base Register for computing the address in an LDR instruction. Since the instruction is in memory, we can load it into R4. And, since the Base Register is identified in bits 8:6 of the instruction, we can Load R5 with 0000000111000000, and then execute AND R6,R5,R4. We would know that R0 is the base register if:

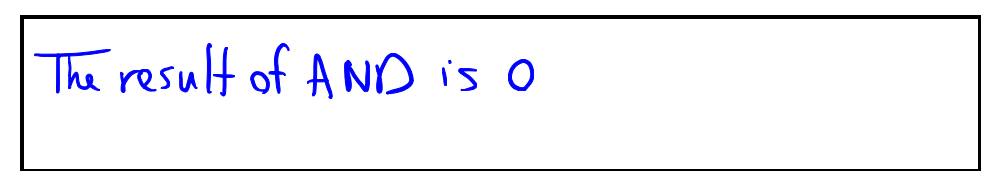

Part d. (5 points): Three instructions all construct an address by sign-extending the low 9 bits of the instruction and adding it to the incremented PC.

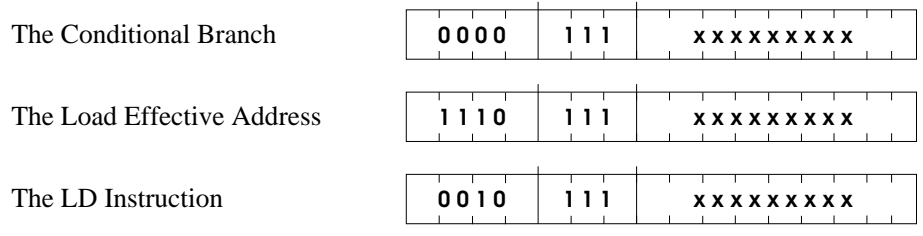

The xxxxxxxxx represents the 9-bit offset that is sign-extended.

Solutions

Where does the LC-3 microarchitecture put the result of adding the 9-bit sign-extended offset to the incremented PC?

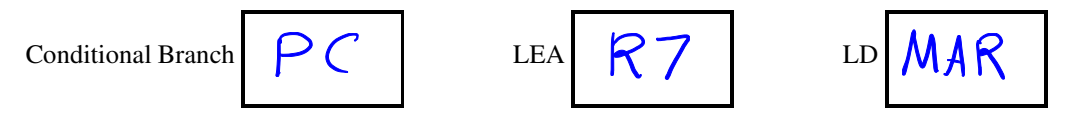

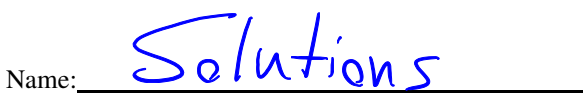

Problem 2. (15 points):

Shown below is a transistor circuit, having four inputs (A,B,C,D) and one output (out). Also shown is the truth table for this circuit. The gates of some of the transisors are not labeled, and the outputs of some of the input combinations in the truth table are not shown.

Your job: Complete the transistor diagram by labeling the missing inputs to the gates, and by adding the missing outputs to the truth table. Every input combination produces an ouput of either 0 or 1. The result will be a transistor diagram and the truth table describing its behavior.

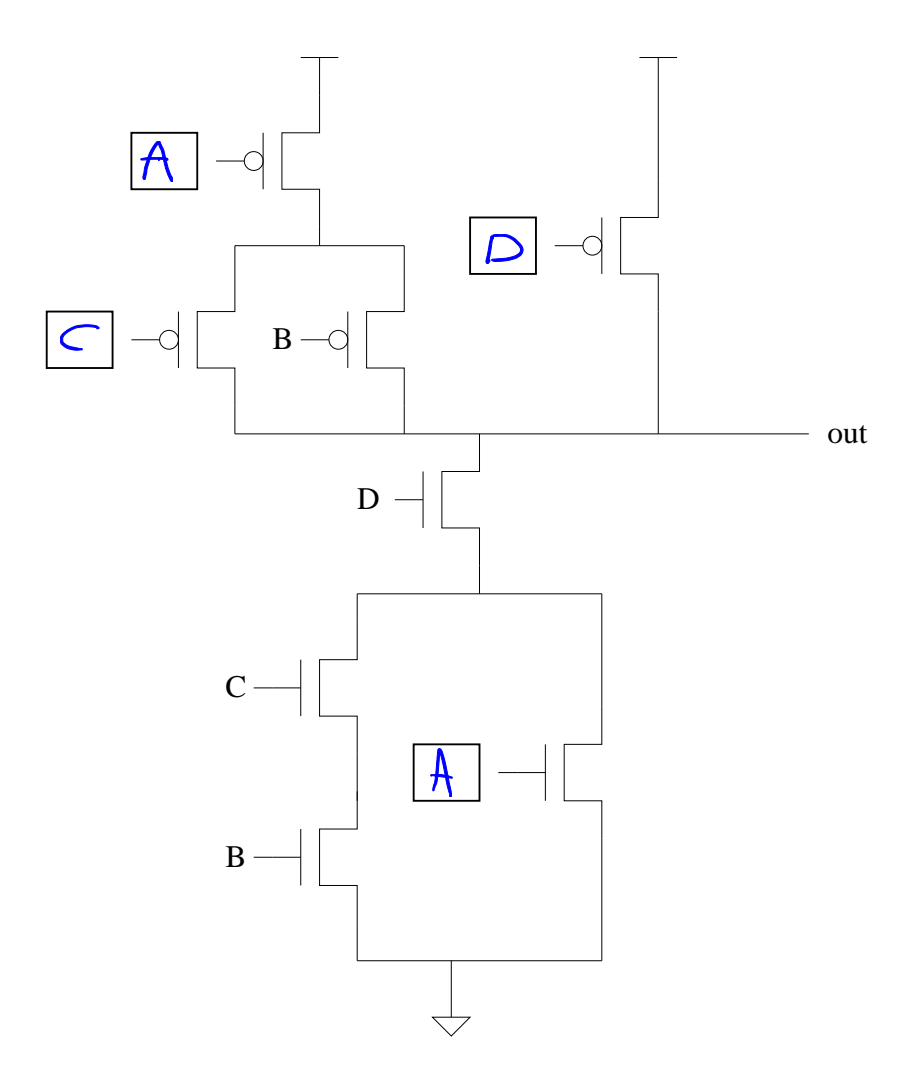

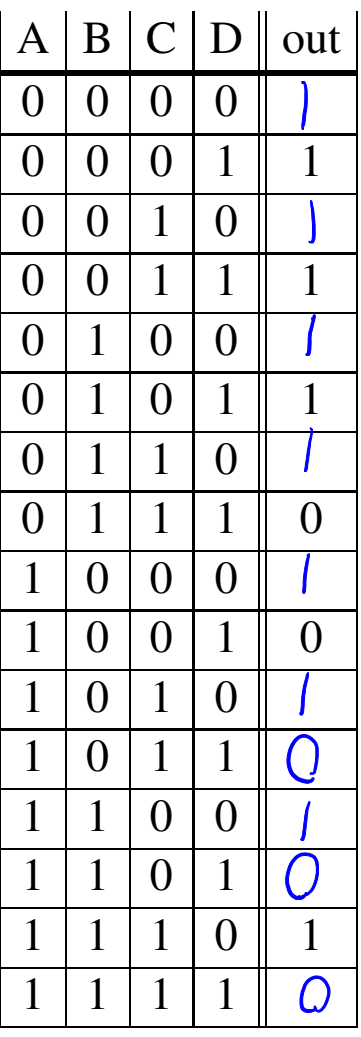

Name:

 $slu$  tions

**Problem 3.** (20 points): You are taking three courses, one each in computing (C), engineering (E), and math (M). In each course, you periodically receive assignments. You never receive more than one assignment at a time. You also never receive another assignment in a course if you currently have an assignment in that course that has not been completed. You must procrastinate (i.e., do nothing) unless you have unfinished assignments in both computing and engineering.

Design a finite state machine to describe the state of the work you have to do and whether you are working or procrastinating.

Part a. (5 points): Label each state with the unfinished assignments (with letters C,E,M) for when you are in that state. There are far more states provided than you actually need. Use only what you need.

**Part b.** (10 points): There are six inputs: c, e, m,  $\overline{c}$ ,  $\overline{e}$ ,  $\overline{m}$ . c, e, m refer to you receiving an assignment.  $\overline{c}$ ,  $\overline{e}$ ,  $\overline{m}$  refer to you completing an assignment. Draw the transition arc for each state/input pair. For example, if you had previously only had an unfinished assignment in Math and you received an assignment in computing, you would transistion from state M to state CM, as shown below.

Part c. (5 points): The output of each state is your behavior, 1 if you are working on an assignment, 0 if you are procrastinating. Label the outputs of each state.

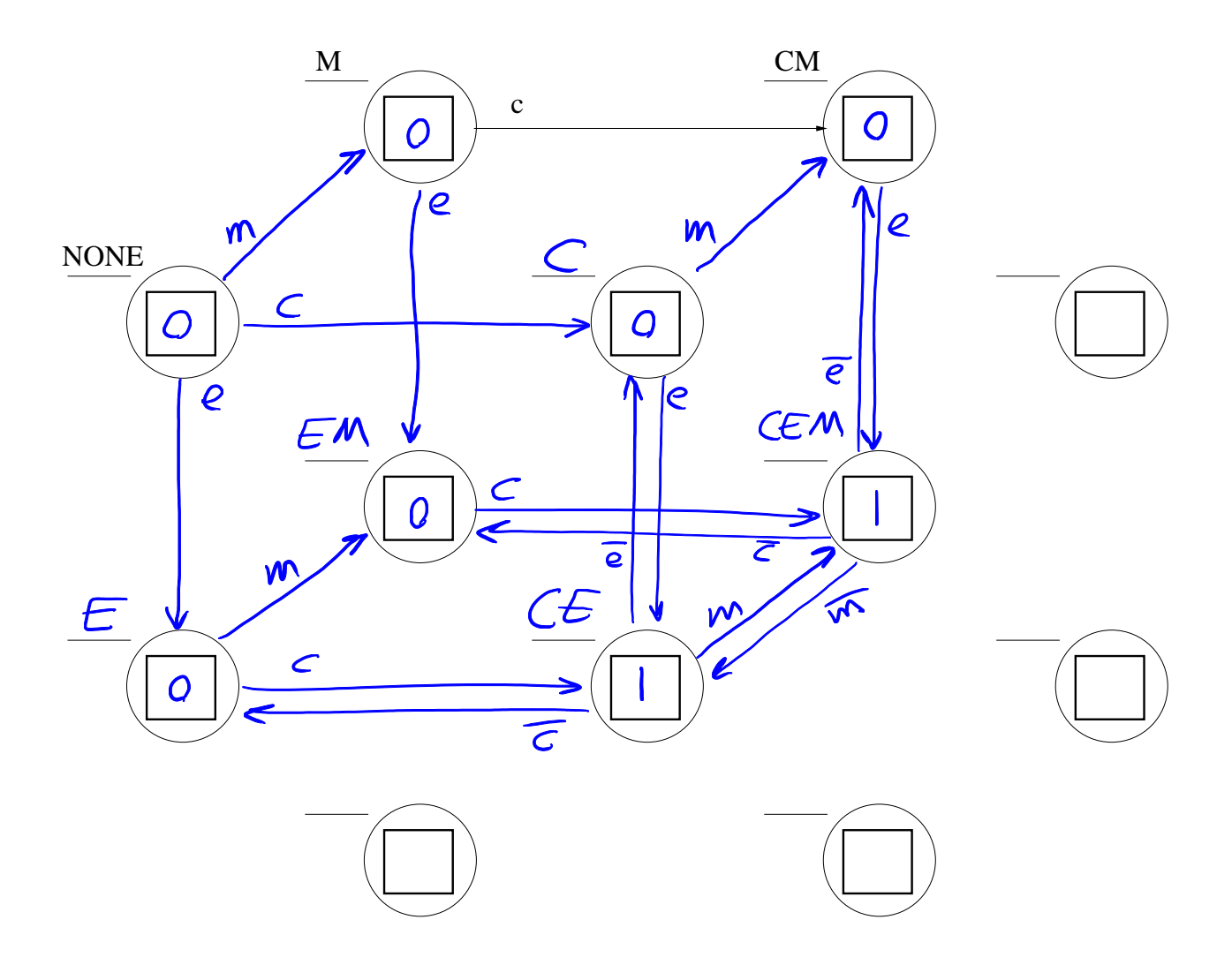

Name:

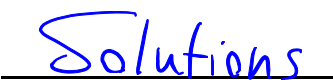

## Problem 4. (20 points):

A warehouse is controlled by an electronic lock having an n-digit combination. The electronic lock has ten buttons, labeled 0 to 9 on its face. To open the lock, a user presses a sequence of n buttons. The corresponding ASCII characters get loaded into sequential locations of memory, starting at location x3150. After n buttons have been pressed, the null character x00 is loaded into the next sequential memory location.

The program shown below determines whether or not the lock should open, depending on whether the combination entered agrees with the combination stored in the n memory locations starting at x3100. If the lock should open, the program stores a 1 in location x3050. If the lock should not open, the program stores a 0 in location x3050.

Note that some of the instructions are missing.

Part a. (15 points): Complete the program by filling in the missing instructions.

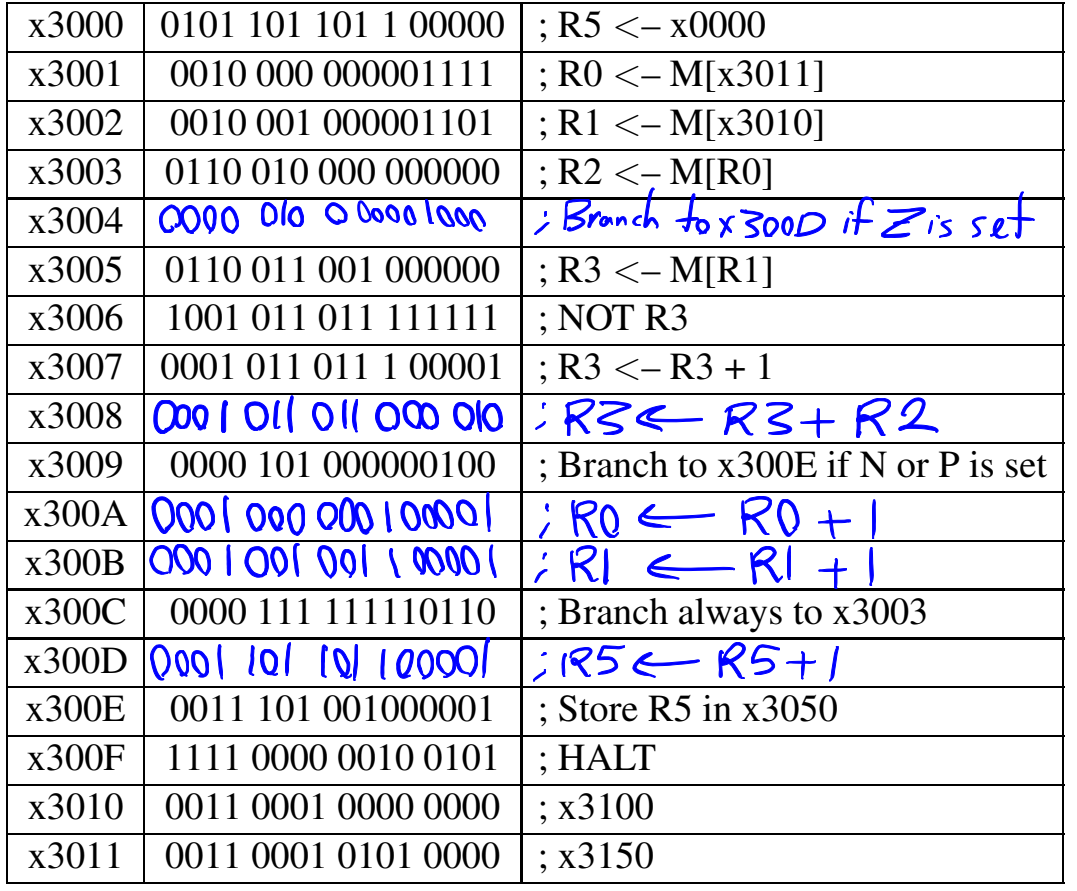

Part b. (5 points): A simple change to the contents of memory will allow us to eliminate the instructions at memory locations x3006 and x3007 in our program. What is the change?

Store the negatives of target combination<br>memory locations starting at x3100  $\ln$ 

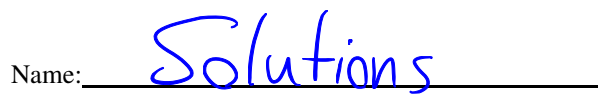

Problem 5. (25 points):

Part a. (15 points): The PC is loaded with x3000, and the instruction at address x3000 is executed. In fact, execution continues and four more instructions are executed. The table below contains the contents of various registers at the end of execution for each of the five (total) instructions.

Your job: complete the table.

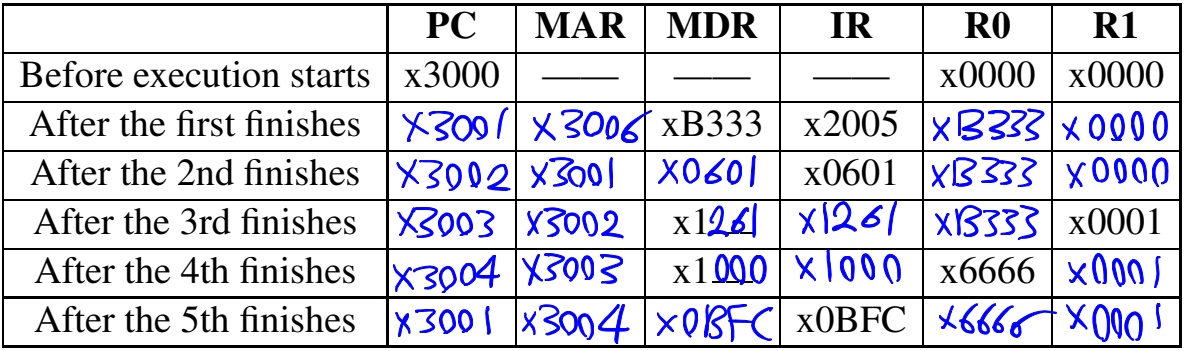

Part b. (10 points): Let's start execution again, starting with PC = x3000. First, we re-initialize R0 and R1 to 0, and set a breakpoint at x3004. We press RUN eleven times, each time the program executes until the breakpoint. What are the final values of R0 and R1?

 $R0 \times 9800$   $R1$  6 Description of program  $x3000$ : load Mem( $x3006$ ) =  $x8333$  into RO<br> $x3001$ : skip next instruction if number is not negative<br> $x3002$ : ADD 1 to RI 0001 001 001 10000 |  $x1261$ <br> $x3003$ : left shift RO by adding it to itself  $x3004$ ; if RO is not zero, branch back to  $x3001$ Fart b) After II iterations of executing the Doop Ro is shifted<br>II times and RI contains the number of Is in the most significand<br>II bits,<br>Initial RO = 1011 0011 0011 Final RO: 1001,1000,0000,0000 Cantains  $six$  1s

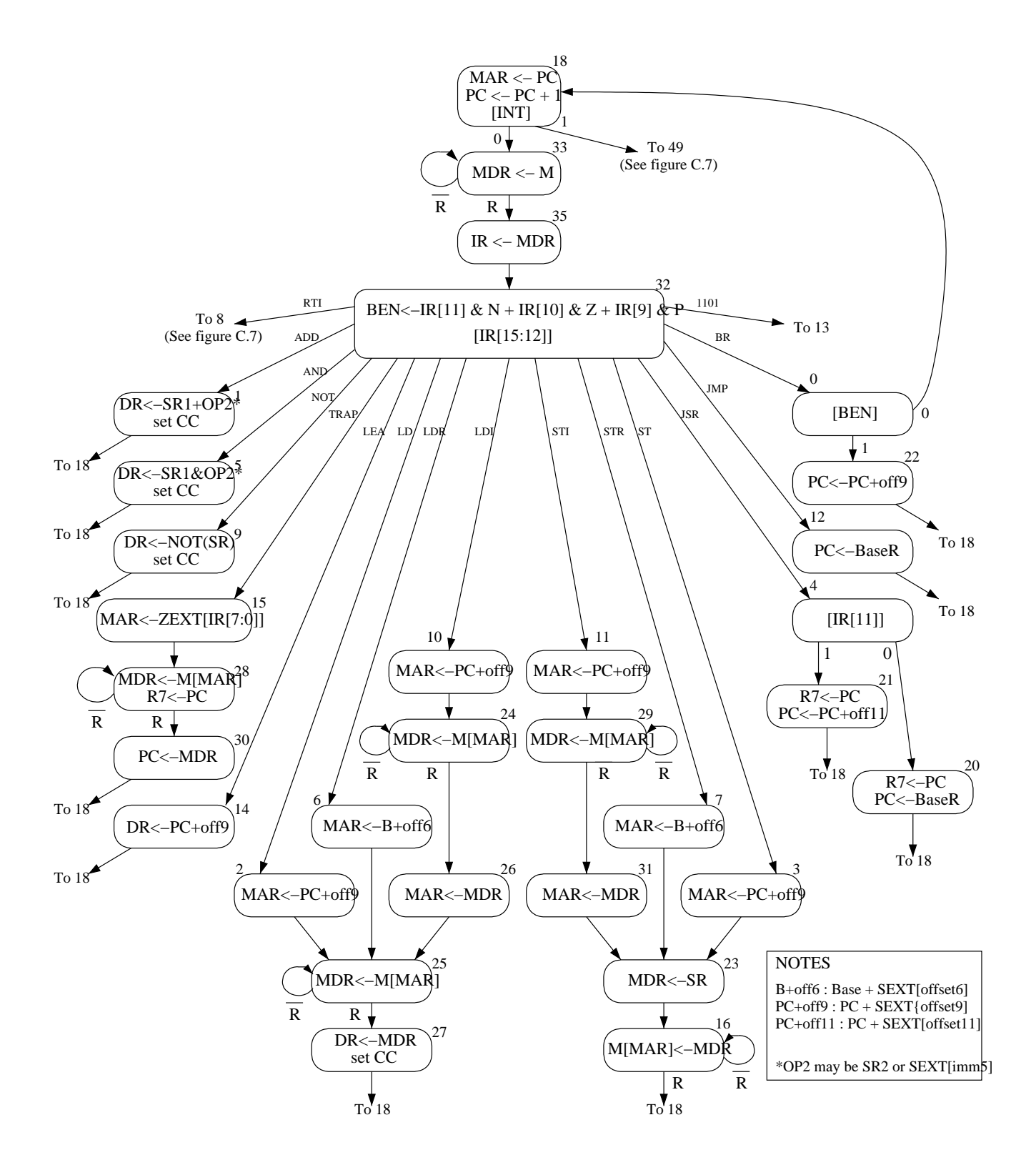

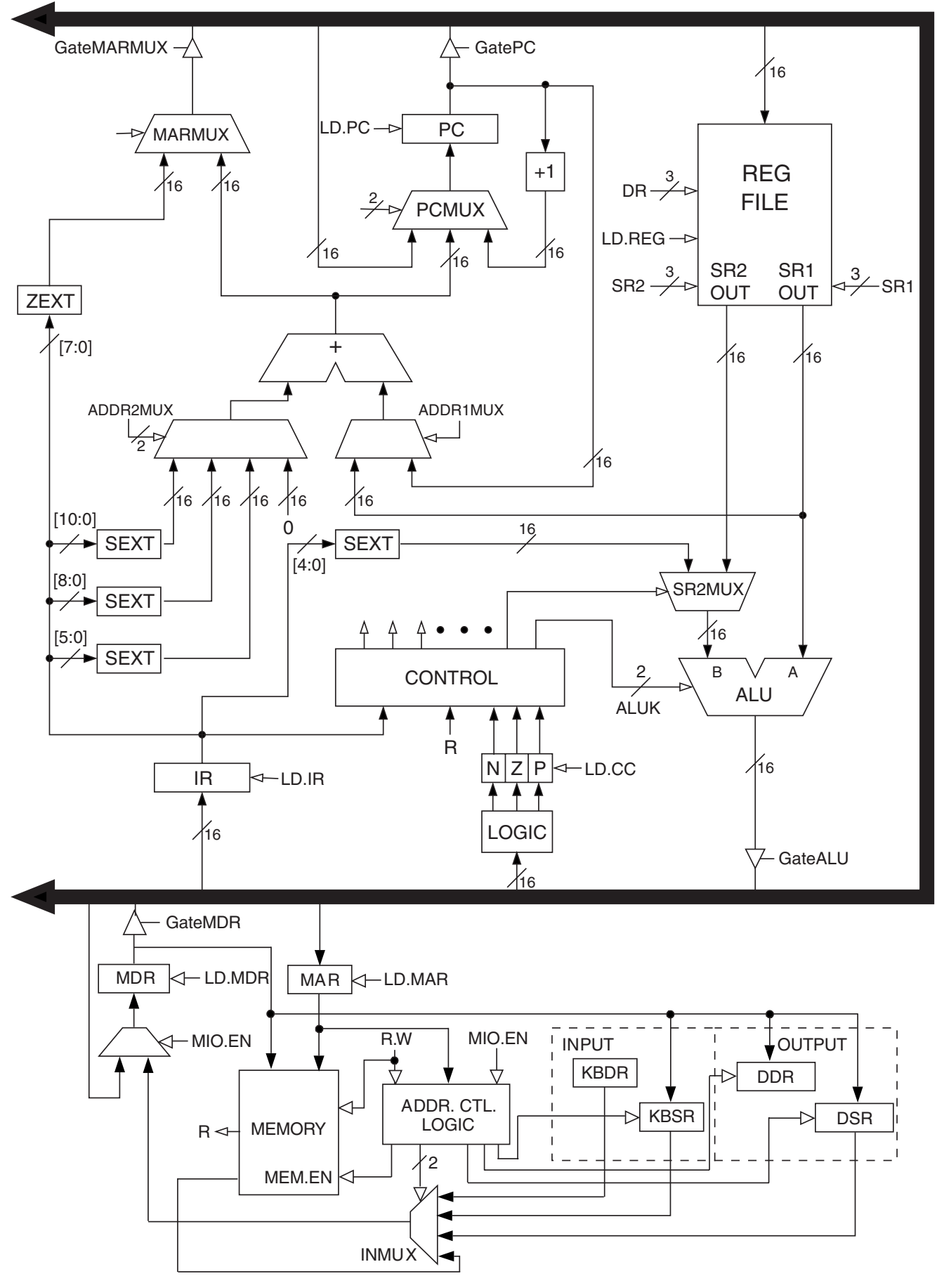

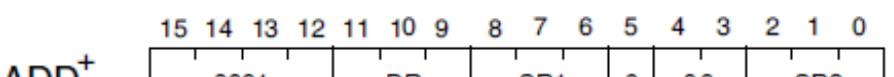

| ADD'        | 0001<br>ᅩ                                        | DR                                                          | SR <sub>1</sub><br>$\mathbf{I}$ $\mathbf{I}$                             | 0                                                                                                    | 00                                                                                                    | SR <sub>2</sub>                  |  |
|-------------|--------------------------------------------------|-------------------------------------------------------------|--------------------------------------------------------------------------|----------------------------------------------------------------------------------------------------|----------------------------------------------------------------------------------------------------|----------------------------------|--|
| $ADD+$      | $\mathsf{L}$<br>0001<br>$\overline{\phantom{a}}$ | DR<br>$\mathbf{I}$ $\mathbf{I}$                             | г<br>SR <sub>1</sub><br>$\mathbf{I}$ $\mathbf{I}$                        | 1                                                                                                    | т<br>$\blacksquare$                                                                                                    | imm <sub>5</sub><br>$\mathbf{I}$ |  |
| $AND+$      | $\top$<br>0101<br>$\overline{\phantom{a}}$       | $\overline{\phantom{0}}$<br>DR                              | $\overline{\phantom{0}}$<br>SR <sub>1</sub><br>$\mathbf{I}$ $\mathbf{I}$ | 0                                                                                                    | т<br>00<br>$\perp$                                                                                                    | SR <sub>2</sub>                  |  |
| $AND+$      | $\hat{\tau}$<br>0101<br>$\perp$                  | DR                                                          | $\overline{1}$<br>SR <sub>1</sub><br>$\mathbf{I}$ $\mathbf{I}$           | 1                                                                                                    | T                                                                                                    | imm5                             |  |
| BR          | $\top$<br>т<br>0000                              | n<br>$Z$ $p$                                                | Г                                                                        | PCoffset9<br>$\begin{array}{c} + \ + \ + \ \end{array}$                                                       |                                                                                                    |                                  |  |
| <b>JMP</b>  | $\pm$<br>1100<br>$\frac{1}{1}$                   | 000                                                         | BaseR                                                                    |                                                                                                    | ╤<br>000000                                                                                                    |                                  |  |
| JSR         | 0100                                             | 1.<br>$\perp$                                               |                                                                          | ┯<br>PCoffset11                                                                                               |                                                                                                    |                                  |  |
| <b>JSRR</b> | $\overline{+}$<br>T<br>0100                      | т<br>0<br>00                                                | BaseR                                                                    | T                                                                                                    | $\begin{array}{c} + \ + \ + \ \end{array}$<br>000000                                                                                                    |                                  |  |
| $LD^*$      | $\mp$<br>0010<br>$\overline{+}$                  | ┯<br>DR<br>$\mathbf{1}$                                     |                                                                          | ÷<br>Ť<br>┯                                                                                                   | $\begin{tabular}{c} \multicolumn{1}{c} {\textbf{1}} & \multicolumn{1}{c} {\textbf{1}} & \multicolumn{1}{c} {\textbf{1}} \\ \hline \multicolumn{1}{c} {\textbf{1}} & \multicolumn{1}{c} {\textbf{1}} & \multicolumn{1}{c} {\textbf{1}} \\ \hline \multicolumn{1}{c} {\textbf{1}} & \multicolumn{1}{c} {\textbf{1}} & \multicolumn{1}{c} {\textbf{1}} & \multicolumn{1}{c} {\textbf{1}} \\ \hline \multicolumn{1}{c} {\textbf{1}} & \multicolumn{1}{c} {\textbf{1}} & \multicolumn{1}{c} {\text$<br>PCoffset9<br>$+\ +$ |                                  |  |
| $LDI^+$     | ⊤<br>1010<br>$\frac{1}{1}$                       | $\overline{1}$ $\overline{1}$<br>DR                         | т                                                                        | $\mathbf{L}$                                                                                                  | PCoffset9<br>$\begin{tabular}{c} \multicolumn{1}{c} {\textbf{1}} & \multicolumn{1}{c} {\textbf{1}} & \multicolumn{1}{c} {\textbf{1}} \\ \hline \multicolumn{1}{c} {\textbf{1}} & \multicolumn{1}{c} {\textbf{1}} & \multicolumn{1}{c} {\textbf{1}} \\ \multicolumn{1}{c} {\textbf{1}} & \multicolumn{1}{c} {\textbf{1}} & \multicolumn{1}{c} {\textbf{1}} \\ \multicolumn{1}{c} {\textbf{1}} & \multicolumn{1}{c} {\textbf{1}} & \multicolumn{1}{c} {\textbf{1}} \\ \multicolumn{1}{c} {\textbf{1}} & \$              |                                  |  |
| $LDR+$      | ┬<br>0110<br>$1 - 1 -$                           | $\overline{\Box}$<br>DR<br>$\mathbf{I}$ $\mathbf{I}$        | т<br>BaseR<br>$1 - 1$                                                    | ┰                                                                                                    | offset6<br>$1 - 1 - 1$                                                                                                    |                                  |  |
| <b>LEA</b>  | ┯<br>1110<br>$\frac{1}{1}$                       | $\overline{\phantom{0}}$<br>DR<br>$\mathbf{I}$ $\mathbf{I}$ |                                                                          | PCoffset9<br>$\begin{array}{c} + \ + \ + \ \end{array}$                                                       |                                                                                                    |                                  |  |
| $NOT^+$     | 1001<br>$\perp$                                  | $\overline{1}$<br>DR                                        | $\vdash$<br>┯<br><b>SR</b><br>$\mathbf{I}$ $\mathbf{I}$                  |                                                                                                    | 111111                                                                                                    |                                  |  |
| RET         | ┯<br>1100<br>$\frac{1}{\sqrt{1-\frac{1}{2}}}$    | $\overline{\phantom{0}}$<br>┱<br>000<br>$\mathbf{L}$        | ⊤<br>┱<br>111                                                            |                                                                                                    | ┱<br>000000                                                                                                    |                                  |  |
| RTI         | т<br>1000<br>ᅩ                                   | $\top$                                                      |                                                                          | $\overline{\phantom{a}}$<br>Ť<br>T<br>000000000000<br>$\mathbf{L}$<br>$\mathbf{I}$<br>$\mathbf{1}$<br>$\perp$ |                                                                                                    |                                  |  |
| SТ          | ┯<br>0011                                        | SR                                                          |                                                                          | ┯                                                                                                    | PCoffset9                                                                                                    |                                  |  |
| STI         | ┯<br>т<br>1011                                   | т<br>SR                                                     |                                                                          | т                                                                                                    | $\overline{\phantom{a}}$<br>$\top$<br>$\overline{\phantom{a}}$<br>PCoffset9                                                                                                    |                                  |  |
| STR         | ┯<br>0111<br>$\perp$                             | SR                                                          | BaseR                                                                    | т<br>$\mathbf{L}$                                                                                             | $\top$<br>$\top$<br>offset6<br>$\perp$ $\perp$                                                                                                    |                                  |  |
| <b>TRAP</b> | т<br>1111                                        | т<br>0000                                                   |                                                                          | т<br>т                                                                                                    | $\top$<br>$\top$<br>trapvect8<br>$\frac{1}{\sqrt{1}}$                                                                                                    |                                  |  |
| reserved    | ┯<br>1101<br>┵                                   |                                                             |                                                                          |                                                                                                    |                                                                                                    |                                  |  |
|             |                                                  |                                                             |                                                                          |                                                                                                    |                                                                                                    |                                  |  |

Figure A.2 Format of the entire LC-3 instruction set. Note:  $+$  indicates instructions that modify condition codes

Oct Dec Hex Char Oct Dec Hex Char Oct Dec Hex Char Oct Dec Hex Char  $\infty$  $\infty$ NUL. **SPACE** ₹  $1\,$ SOH  $\mathfrak l$ Α a  $\overline{2}$ **STX**  $\bar{\mathbf{u}}$ в ъ Q3 ETX  $#$  $\rm _C$ c  $\infty$ 4  $\overline{4}$ EOT Ş D d ENQ  $\infty$ g E  $\epsilon$ ACK E, F f BEL ł G g ВS ţ н h HT I i ) 0A LF 2A Ŵ  $4A$ J 6A j 0B VT  $2B$  $\ddot{}$ 4B  ${\bf K}$ 6В k œ FF  $2C$  $4C$ 6С L  $\mathbf 1$ x 0D  $CR$  $2D$  $4D$ 6D -М m OΕ SO 2Ε 4E 6Ε  $\mathbf{N}$  $\cdot$ э 0F SI  $2F$  $4\mathrm{F}$  $111\,$ 6F o o DLE P P  $11\,$ DC1  $\mathbf 1$ Q q DC2 R r DC3 s s DC4  $\mathbf T$ t NAK U u SYN V 11.8  $\rm{V}$ ETB W W CAN X x EМ Y ÿ 7A 1A SUB 3A 5Α  $\ddot{\phantom{a}}$ z z 1B ESC зв 5В 7В  $\mathfrak l$ t,  $\left\{ \right.$  $1C$ FS 3C 5C 7C ς Λ  $\mathbf{I}$ 1D GS 3D 5D 7D -1Ε RS 3Ε  $\geq$ 5Ε 7E × 1F 3Ε 5F 7F US Ż. DEL

Table 2.2 ASCII character set